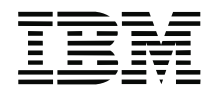

Part Number: 08K9492

## **ThinkPad 570**

**ThinkPad 570** 

**93** ページ**:**

## **Microsoft Windows 98**

1 Windows 98 CD-ROM CD-ROM **2** (.CAB) (.CAB) CD-ROM a) ( C:¥WIN98) DOS MD C:¥WIN98 b) according to Mindows 98 CD-ROM Mindows 98 Number (.CAB) DOS TECHNOLOGISMUS TECHNOLOGISMUS TECHNOLOGISMUS TECHNOLOGISMUS TECHNOLOGISMUS TECHNOLOGISMUS TECHNOLOGISMUS T copy e:¥win98¥\*.\* c:¥win98 (e CD-ROM

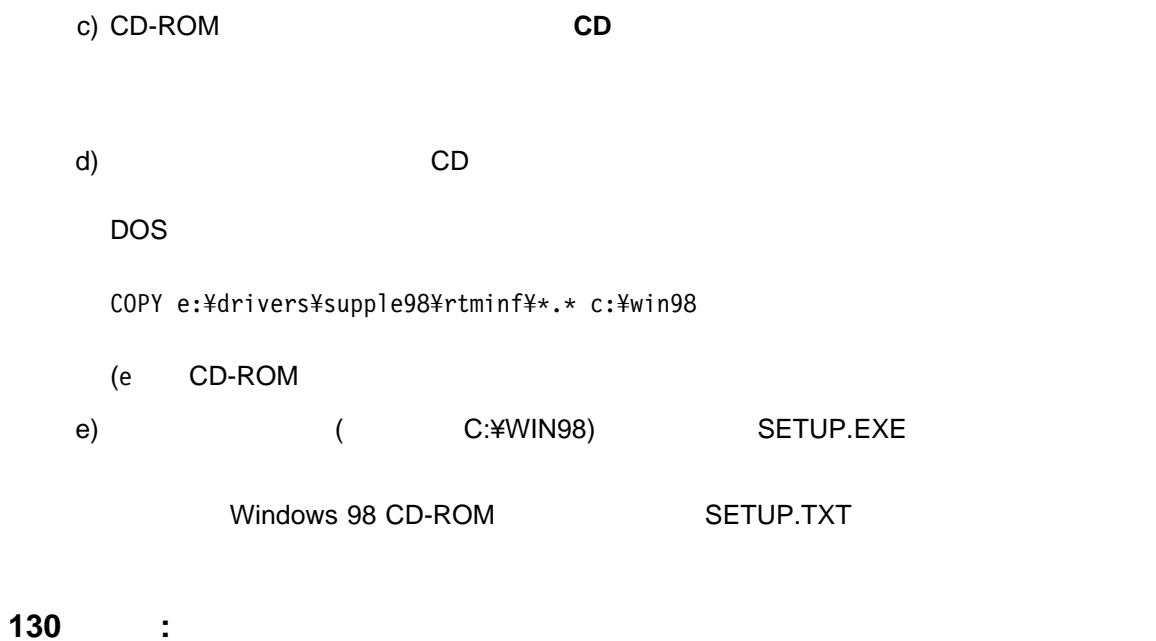

## **Windows NT 4.0**

Windows NT 4.0 のもとで赤外線通信機能を使用するには、IntelliSync の赤外線通信機能をご使用くださ